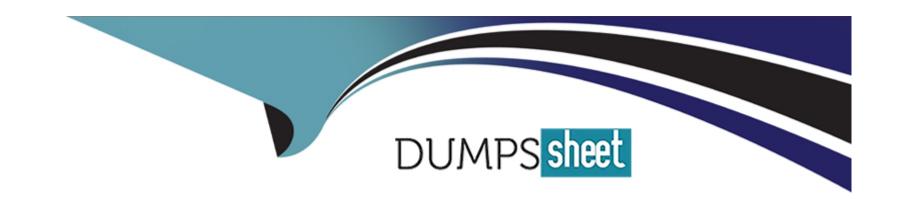

# Free Questions for C\_TS4FI\_2021 by dumpssheet

**Shared by Bean on 15-04-2024** 

For More Free Questions and Preparation Resources

**Check the Links on Last Page** 

**Question Type:** MultipleChoice

How does the system determine the correspondence type of a payment notice?

### **Options:**

- A- According to the tolerance group, as long as all tolerance groups carry the same correspondence type
- B- According to the reason code, as long as all tolerance groups carry the same correspondence type
- C- According to the reason code, as all reason codes carry the same correspondence type
- D- According to the tolerance group, as all reason codes carry the same correspondence type

#### **Answer:**

В

## **Question 2**

**Question Type:** MultipleChoice

What do you define when configuring asset classes?

Note: There are 3 correct answers to this questions.

### **Options:**

- A- Transaction types
- **B-** Number ranges
- C- Screen layout rule
- **D-** Posting keys
- E- Account determination

#### **Answer:**

B, C, E

## **Question 3**

**Question Type:** MultipleChoice

How does an automatic intercompany asset transfer work?

| Op | otio | ns: |
|----|------|-----|
|----|------|-----|

- A- It assumes that the transfer happens between two independent legal entities
- B- It determines the relationship type automatically, using the company code
- C- determines the relationship type automatically, using the company ID
- D- It does NOT allow a transfer to happen within a single legal entity

Α

## **Question 4**

**Question Type:** MultipleChoice

Which elements define the integration of asset acquisitions with the general ledger?

Note: There are 2 correct answers to this questions.

| A- Valuation Area                                                                          |
|--------------------------------------------------------------------------------------------|
| B- Depreciation Area                                                                       |
| C- Asset Class                                                                             |
| D- Depreciation Keys                                                                       |
|                                                                                            |
| Answer:                                                                                    |
| B, C                                                                                       |
|                                                                                            |
| Question 5                                                                                 |
| Question Type: MultipleChoice                                                              |
| A general ledger account is defined with the account type "Nonoperating Expense or Income" |
| Where can this account be used?                                                            |
|                                                                                            |
|                                                                                            |
| Options:                                                                                   |
| A- Profit and loss account that is used in margin analysis                                 |
|                                                                                            |

- B- Profit and loss account that is used in margin analysis and profit center accounting
- C- Profit and loss account that is used in overhead management accounting
- D- Profit and loss account that is used in profit center accounting

 $\mathbf{C}$ 

## **Question 6**

### **Question Type:** MultipleChoice

Which of the following statement best describe a noted item?

Note: There are 2 correct answers to this questions.

- A- It has an automatic statistical offsetting entry
- B- It updates the subledger and the general ledger

- C- It can be used to remind the user about due payments
- D- It can be accessed by the payment program

C, D

## **Question 7**

### **Question Type:** MultipleChoice

You want to post journal entries in a special period.

Which conditions must be met?

Note: There are 2 correct answers to this questions.

- A- You must enter a posting date in the last posting period
- B- The balance carry-forward to the new fiscal year must have happened

- C- The special period must be open for posting in the period control
- D- The last posting period must be open for posting in the period control

A, C

## **Question 8**

**Question Type:** MultipleChoice

What difference between the ledger approach and the accounts approach to parallel valuation in Asset Accounting?

- A- Unlike the ledger approach in the accounts approach, you assign a separate set of accounts for each accounting principle
- B- Unlike the ledger approach in the accounts approach, you maintain additional depreciation areas to post the delta valuation of each accounting principle
- C- Unlike the ledger approach in the accounts approach, you define a technical clearing account for integrated asset ^ acquisitions
- D- Unlike the ledger approach in the accounts approach, you assign a ledger group to every depreciation area

Α

## **Question 9**

#### **Question Type:** MultipleChoice

In your system, you currently perform manual outgoing payments and you want to use the automatic payment program. Which new settings must you maintain as part of the configuration of the automatic payment program?

Note: There are 2 correct answers to this questions.

### **Options:**

- A- Payment terms
- **B-** Payment run
- C- Bank determination
- **D-** Paying company codes

#### **Answer:**

### **Question Type:** MultipleChoice

You are responsible for configuring document splitting.

What are some of the key settings?

Note: There are 2 correct answers to this questions.

## **Options:**

- A- Business transaction variant
- **B-** Document type
- C- Field status variant
- D- Document number range

#### **Answer:**

A, B

### **Question Type:** MultipleChoice

How can you create an asset under construction?

Note: There are 2 correct answers to this questions.

### **Options:**

- A- Automatically, when setting capex cost from an internal order
- B- Automatically, when creating an investment measure
- C- Automatically, when setting capex cost from a WBS element
- D- Manually (transaction AS01), using a specific asset class

#### **Answer:**

B, C

### **Question Type:** MultipleChoice

You perform foreign currency valuation for open items of you supplier accounts. The valuations will be used only for period end reposting and should them be reversed. What account does the system use to post the valuation differences?

### **Options:**

- A- Alternative reconciliation G/L account
- B- Individual supplier accounts with special G/L indicator
- C- Supplier reconciliation G/L account
- D- Adjustment G/L account for foreign currency

#### **Answer:**

D

## To Get Premium Files for C\_TS4FI\_2021 Visit

https://www.p2pexams.com/products/c\_ts4fi\_2021

## **For More Free Questions Visit**

https://www.p2pexams.com/sap/pdf/c-ts4fi-2021

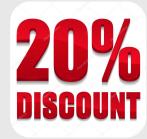